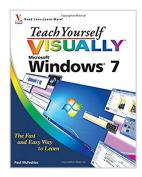

# Teach Yourself VISUALLY Windows 7

By Paul McFedries

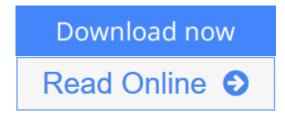

### Teach Yourself VISUALLY Windows 7 By Paul McFedries

A practical guide for visual learners who are eager to get started with Windows 7

Windows 7 is Microsoft's highly anticipated operating system used by millions of people around the world. If you're a visual learner and are new to Windows 7, then this book is an ideal introduction to the new features of this operating system. Seasoned author Paul McFedries walks you through the basics and beyond of Windows 7 in a straightforward manner.

You'll discover how to install and repair programs, maintain your system, set up password-protected accounts, load images from a digital camera, play music and other media files, secure Internet and e-mail accounts, and much more. More than 150 tasks are accompanied by full-color screen shots as they guide you to becoming a confident user of Windows 7.

- Experienced author Paul McFedries walks you through Microsoft's eagerly awaited new operating system: Windows 7
- Clear and succinct explanations, step-by-step instructions, and full-color screen shots take you through the newest features of Windows 7
- More than 150 Windows 7 tasks show you the basics and beyond, including installing and repairing programs, maintaining your system, loading images from a digital camera, and more

This book is essential if you are a visual learner who is enthusiastic about diving in and exploring all that Windows 7 has to offer!

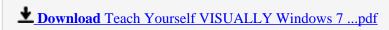

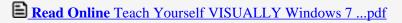

# **Teach Yourself VISUALLY Windows 7**

By Paul McFedries

# Teach Yourself VISUALLY Windows 7 By Paul McFedries

A practical guide for visual learners who are eager to get started with Windows 7

Windows 7 is Microsoft's highly anticipated operating system used by millions of people around the world. If you're a visual learner and are new to Windows 7, then this book is an ideal introduction to the new features of this operating system. Seasoned author Paul McFedries walks you through the basics and beyond of Windows 7 in a straightforward manner.

You'll discover how to install and repair programs, maintain your system, set up password-protected accounts, load images from a digital camera, play music and other media files, secure Internet and e-mail accounts, and much more. More than 150 tasks are accompanied by full-color screen shots as they guide you to becoming a confident user of Windows 7.

- Experienced author Paul McFedries walks you through Microsoft's eagerly awaited new operating system: Windows 7
- Clear and succinct explanations, step-by-step instructions, and full-color screen shots take you through the newest features of Windows 7
- More than 150 Windows 7 tasks show you the basics and beyond, including installing and repairing programs, maintaining your system, loading images from a digital camera, and more

This book is essential if you are a visual learner who is enthusiastic about diving in and exploring all that Windows 7 has to offer!

#### Teach Yourself VISUALLY Windows 7 By Paul McFedries Bibliography

Sales Rank: #445083 in BooksPublished on: 2009-09-15Original language: English

• Number of items: 1

• Dimensions: 9.20" h x .72" w x 7.40" l, 1.78 pounds

• Binding: Paperback

• 352 pages

**■ Download** Teach Yourself VISUALLY Windows 7 ...pdf

Read Online Teach Yourself VISUALLY Windows 7 ...pdf

# Download and Read Free Online Teach Yourself VISUALLY Windows 7 By Paul McFedries

#### **Editorial Review**

From the Back Cover

Read less-learn more

Teach yourself visually Microsoft® Windows® 7

The fast and easy way to learn

Paul McFedries

TeachYourself Visually

Are you a visual learner? Do you prefer instructions that show you how to do something — and skip the long-winded explanations? If so, then this book is for you. Open it up and you'll find clear, step-by-step screen shots that show you how to tackle more than 155 Windows 7 tasks. Each task-based spread covers a single technique, sure to help you get up and running on Windows 7 in no time.

# You'll learn to:

- Navigate the Windows 7 screens
- Install and start programs
- Download images from a camera
- Play music, video files, and DVDs
- Configure an Internet connection
- Set up security and passwords
- Two-page lessons break big topics into bite-sized modules
- Succinct explanations walk you through step by step
- Full-color screen shots demonstrate each task
- Helpful sidebars offer practical tips and tricks

#### **Users Review**

#### From reader reviews:

#### James Ellis:

Your reading 6th sense will not betray anyone, why because this Teach Yourself VISUALLY Windows 7 guide written by well-known writer we are excited for well how to make book which might be understand by anyone who read the book. Written with good manner for you, leaking every ideas and publishing skill only for eliminate your hunger then you still doubt Teach Yourself VISUALLY Windows 7 as good book not simply by the cover but also through the content. This is one publication that can break don't determine book by its handle, so do you still needing another sixth sense to pick this!? Oh come on your examining sixth sense already said so why you have to listening to a different sixth sense.

#### Lewis Labelle:

Reading a book to get new life style in this year; every people loves to examine a book. When you go through a book you can get a great deal of benefit. When you read guides, you can improve your knowledge, mainly because book has a lot of information into it. The information that you will get depend on what kinds of book that you have read. If you need to get information about your examine, you can read education books, but if you want to entertain yourself you can read a fiction books, this sort of us novel, comics, in addition to soon. The Teach Yourself VISUALLY Windows 7 provide you with a new experience in reading through a book.

#### **James Brown:**

Guide is one of source of knowledge. We can add our know-how from it. Not only for students and also native or citizen want book to know the revise information of year to help year. As we know those textbooks have many advantages. Beside we all add our knowledge, could also bring us to around the world. From the book Teach Yourself VISUALLY Windows 7 we can have more advantage. Don't someone to be creative people? For being creative person must want to read a book. Simply choose the best book that appropriate with your aim. Don't become doubt to change your life with this book Teach Yourself VISUALLY Windows 7. You can more inviting than now.

#### **Darrin Russell:**

Reading a book make you to get more knowledge as a result. You can take knowledge and information originating from a book. Book is prepared or printed or outlined from each source this filled update of news. Within this modern era like now, many ways to get information are available for you actually. From media social just like newspaper, magazines, science e-book, encyclopedia, reference book, book and comic. You can add your understanding by that book. Isn't it time to spend your spare time to spread out your book? Or just trying to find the Teach Yourself VISUALLY Windows 7 when you required it?

Download and Read Online Teach Yourself VISUALLY Windows 7 By Paul McFedries #HSQOK0BJ9W4

# Read Teach Yourself VISUALLY Windows 7 By Paul McFedries for online ebook

Teach Yourself VISUALLY Windows 7 By Paul McFedries Free PDF d0wnl0ad, audio books, books to read, good books to read, cheap books, good books, online books, books online, book reviews epub, read books online, books to read online, online library, greatbooks to read, PDF best books to read, top books to read Teach Yourself VISUALLY Windows 7 By Paul McFedries books to read online.

# Online Teach Yourself VISUALLY Windows 7 By Paul McFedries ebook PDF download

Teach Yourself VISUALLY Windows 7 By Paul McFedries Doc

Teach Yourself VISUALLY Windows 7 By Paul McFedries Mobipocket

Teach Yourself VISUALLY Windows 7 By Paul McFedries EPub